# PostgreSQL Interview Questions And Answers Guide.

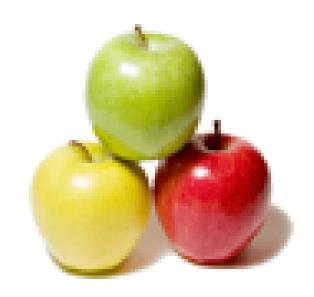

Global Guideline.

https://globalguideline.com/

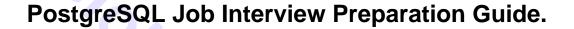

#### Question #1

Explain what is PostgreSQL?

#### Answer:-

This is regarded as one of the most successful open source database in the world. This is also used to create advanced applications. This relies on Object relational database management system. Familiarity with UNIX and Linux can be an added advantage while using PostgreSQL.

Read More Answers.

#### Question # 2

State some of the advanced features of PostgreSQL?

#### Answer:-

These are the following features which are present in PostgreSQL they are

- 1) Object relational database
- 2) Extensibility and support for SQL
- 3) Database validation and flexible API
- 4) Procedural languages and MVCC
- 5) Client server and WAL.

Read More Answers.

# Question #3

Explain about Write Ahead logging?

#### Answer:

This feature increases the reliability of the database by logging changes before any changes or updations to the data base. This provides log of database incase of a database crash. This helps to start the work from the point it was discontinued.

Read More Answers.

# Question # 4

Explain about Multi version concurrency control?

#### Answer:

Multi version concurrency control or MVCC is used to avoid unnecessary locking of the database. This removes the time lag for the user to log into his database. This feature or time lag occurs when some one else is on the content. All the transactions are kept as a record.

Read More Answers.

# Question # 5

How to start the database server?

# Answer:-

 $/usr/local/etc/rc.d/010.pgsql.sh\ start\\/usr/local/etc/rc.d/postgresql\ start$ 

Read More Answers.

## Question #6

How to stop the database server?

#### Answer-

/usr/local/etc/rc.d/010.pgsql.sh stop /usr/local/etc/rc.d/postgresql stop

Read More Answers.

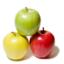

# **PostgreSQL Interview Questions And Answers**

#### Question #7

How to check whether PostgreSQL server is up and running?

#### Answer-

/usr/local/etc/rc.d/010.pgsql.sh status /usr/local/etc/rc.d/postgresql status?

Read More Answers.

#### Question #8

What are the languages which PostgreSQL supports?

#### Answer:-

Some of the languages which PostgreSQL supports are as follows: -

It supports a language of its own known as PL/pgSQL and it supports internal procedural languages. Pl/pgSQL can be compared to oracle, PL/SQL, etc. Languages such as Perl, Python, TCL can be used as embedded languages.

Read More Answers.

#### Question #9

Explain about the command enable debug?

#### Answer-

This command is used for enabling compilation of all libraries and applications. This process generally slows down the system and it also increases the binary file size. Debugging symbols are present which can assist developers in noticing bugs and problems associated with their script.

Read More Answers.

#### Question # 10

Explain about functions in PostgreSQL?

#### Answer:-

Functions are important because they help the code to be executed on the server. Some of the languages which can program functions for efficient use are PL/pgSQL which is the native language of PostgreSQL. Scripting languages are supported by many languages such as PHP, Perl, Python, etc. PL/R a statistical language can also be used.

Read More Answers.

#### Question #11

Explain about indices of PostgreSQL?

#### Answer:

There are built in functions such as B-tree, hash table, and GIST indices can be used or users can define their own indices. PostgreSQL can scan the index backwards. Expression index could be created with the result of an expression. Partial index created with addition of WHERE clause.

Read More Answers.

#### Question # 12

Explain about Triggers?

#### Answer:-

By SQL query you can trigger an event. Triggers can be activated with the help of INSERT and UPDATE queries. These can be attached to tables. Triggers more than one can be triggered alphabetically. These triggers have the capability to invoke functions from other languages.

Read More Answers.

#### Question # 13

What are the different data types supported by PostgreSQL?

#### Answer:

There are different data types which are supported they are: -

- 1) Arbitrary precision numeric's
- Geometric primitives
- 3) Arrays
- 4) XML etc

Users can create their own indexes and make them indexed.

Read More Answers.

# Question # 14

Explain about database administration tools?

#### Answer:

There are various data administration tools they are

- 1) Psql
- 2) Pgadmin
- 3) Phppgadmin

Most of these tools are front end administration tools and web based interfaces. Out of these phppgadmin is the most popular one.

Read More Answers

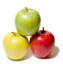

# **PostgreSQL Interview Questions And Answers**

#### Question #15

Explain about pgadmin?

#### Answer:

Pgadmin forms a graphical front end administration tool. This feature is available under free software released under Artistic License. Pgadmin iii is the new database administration tool released under artistic license.

Read More Answers.

#### Question # 16

How do you create a data base with postgreSQL?

#### Answer:-

Creating a database is the primary step in creating a database. A command

\$createdb newdatabasedb

CREATE DATABASE

This creates a new database and a message displays CREATE DATABASE which indicates that the creation of the database was successful.

Read More Answers.

#### Question # 17

What are the various enhancements to the straight relational data model by PostgreSQL?

#### Answer:-

There are various enhancements provided to the straight relational data model by postgre SQl they are support for arrays which includes multiple values, inheritance, functions and extensibility. Jargon differs because of its object oriented nature where tables are called as classes.

Read More Answers.

#### Question # 18

Explain about tokens?

#### Answer:-

Tokens are also known to contain several special character symbols. It can be considered as keyword, constant, identifier and quoted identifier. Keywords include pre defined SQL meanings and SQL commands. Variable names such as tables, columns, etc are represented by identifiers.

Read More Answers.

#### Question #19

Explain about string constants?

#### Answer:

String constant contains a sequence of characters bound by single quotes. This feature is used during insertion of a character or passing character to database objects. PostgreSQL allows the usage of single quotes but embedded by a C style backslash. This feature is important in parsing data.

Read More Answers.

#### Question # 20

Explain about concurreny with the help of MVCC?

#### Answer:-

Multi version concurrency control is used to manage concurrency. This feature is very useful because changes made in the database will not be visible to other users until the transaction is completed. This removes the need for read locks. ACID principles are given a further boost by this feature and can be implemented in general.

Read More Answers.

#### Question # 21

How to created a database?

### Answer:-

/usr/local/bin/createdb mydatabase

Read More Answers

#### Question # 22

How to list the number of database?

# Answer:-

su -l pgsql psql -l

Read More Answers.

#### Question # 23

How to take backup of database?

# Answer:-

 $/usr/local/bin/pg\_dump\ mydatabase > mydatabase.pgdump$ 

Read More Answers.

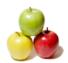

# **PostgreSQL Interview Questions And Answers**

# Question # 24

How to create a PostgreSQL user?

vord 'p. CREATE USER usr WITH password 'passwd';

Read More Answers.

# **Databases Programming Most Popular Interview Topics.**

- 1 : SQL and PL/SQL Frequently Asked Interview Questions and Answers Guide.
- 2: MySQL Programming Frequently Asked Interview Questions and Answers Guide.
- 3 : MS SQL Server Frequently Asked Interview Questions and Answers Guide.
- 4: <u>Database Administrator</u> (DBA) Frequently Asked Interview Questions and Answers Guide.
- 5 : Data Structures Frequently Asked Interview Questions and Answers Guide.
- 6 : SQL Frequently Asked Interview Questions and Answers Guide.
- 7 : <u>Data Modeling Frequently Asked Interview Questions and Answers Guide.</u>
- 8: <u>RDBMS Frequently Asked Interview Questions and Answers Guide.</u>
- 9: Stored Procedure Frequently Asked Interview Questions and Answers Guide.
- 10: Sybase Frequently Asked Interview Questions and Answers Guide.

# **About Global Guideline.**

Global Guideline is a platform to develop your own skills with thousands of job interview questions and web tutorials for fresher's and experienced candidates. These interview questions and web tutorials will help you strengthen your technical skills, prepare for the interviews and quickly revise the concepts. Global Guideline invite you to unlock your potentials with thousands of <a href="Interview Questions with Answers">Interview Questions with Answers</a> and much more. Learn the most common technologies at Global Guideline. We will help you to explore the resources of the World Wide Web and develop your own skills from the basics to the advanced. Here you will learn anything quite easily and you will really enjoy while learning. Global Guideline will help you to become a professional and Expert, well prepared for the future.

- \* This PDF was generated from <a href="https://GlobalGuideline.com">https://GlobalGuideline.com</a> at November 29th, 2023
- \* If any answer or question is incorrect or inappropriate or you have correct answer or you found any problem in this document then don't hesitate feel free and <u>e-mail us</u> we will fix it.

You can follow us on FaceBook for latest Jobs, Updates and other interviews material. <a href="https://www.facebook.com/InterviewQuestionsAnswers">www.facebook.com/InterviewQuestionsAnswers</a>

Follow us on Twitter for latest Jobs and interview preparation guides <a href="https://twitter.com/InterviewGuide">https://twitter.com/InterviewGuide</a>

Best Of Luck.

Global Guideline Team https://GlobalGuideline.com Info@globalguideline.com